# Premiere Rush (macOS) klavye kısayolları

#### Dosya menüsü

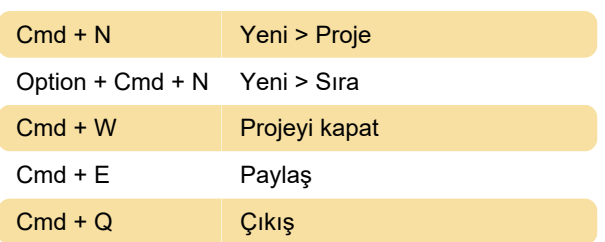

#### Düzen

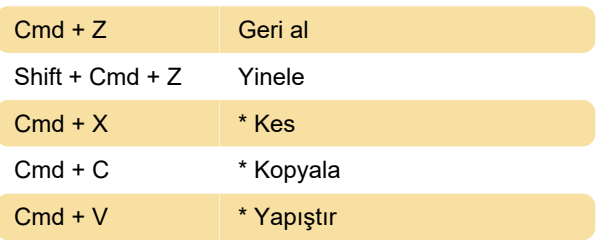

Not (\*): Bu klavye kısayolları yalnızca metin başlıklarını kesmek, kopyalamak ve yapıştırmak için geçerlidir.

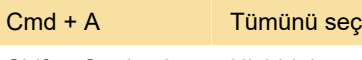

Shift + Cmd + A Hiçbirini seçme

#### Klip menüsü

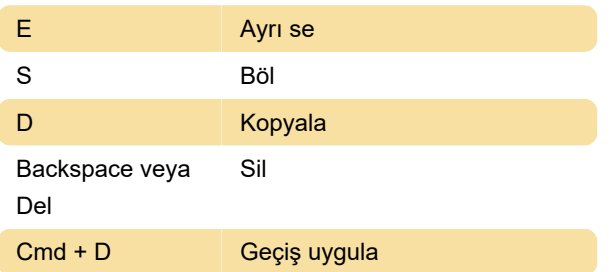

#### Sıra menüsü

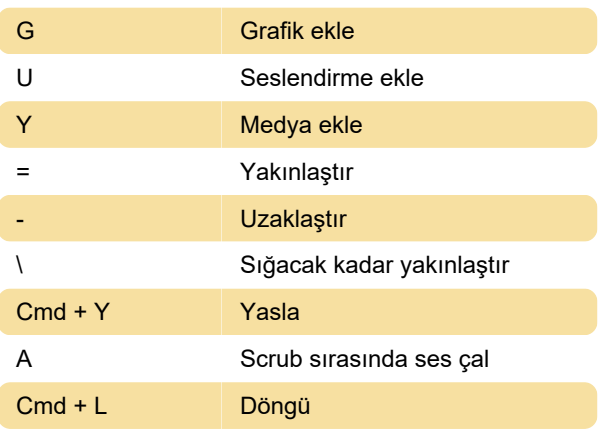

## Menüyü görüntüle

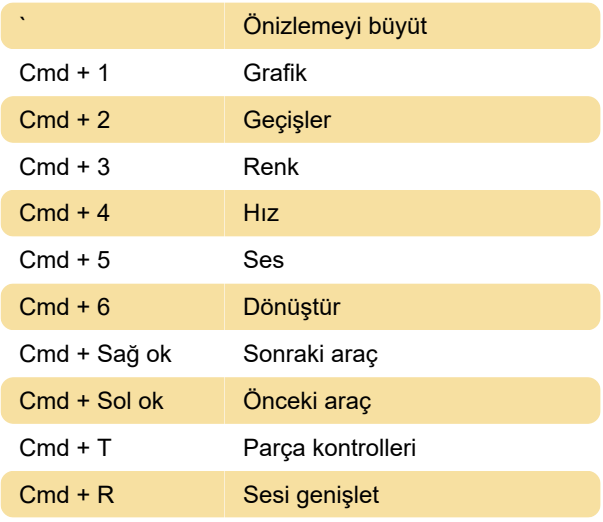

### Zaman çizelgesi

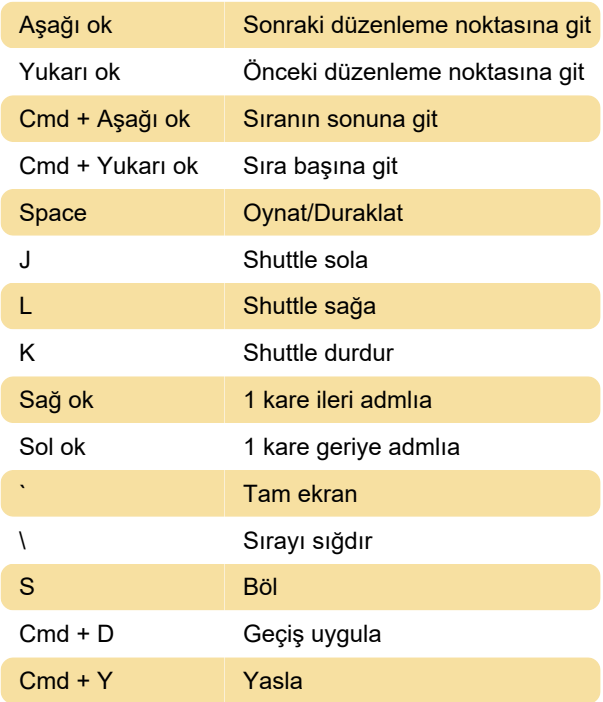

# Büyük ön izleme

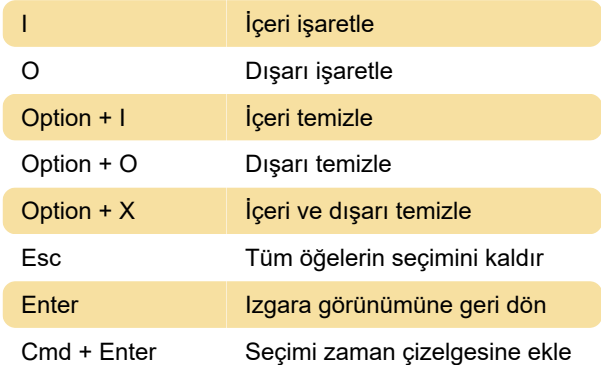

## Medya Tarayıcı

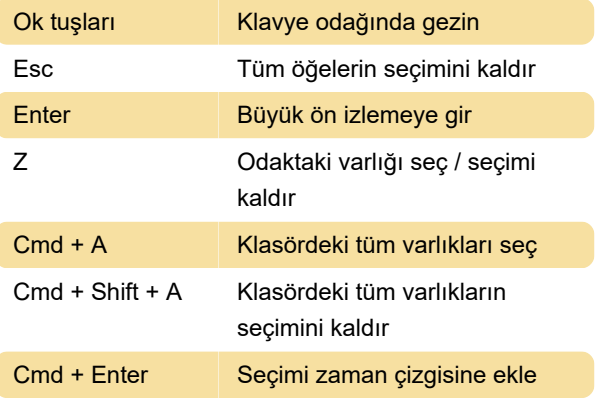

Kaynak: Adobe

Son değişiklik: 15.06.2022 08:39:04

Daha fazla bilgi için: [defkey.com/tr/adobe-premiere](https://defkey.com/tr/adobe-premiere-rush-macos-klavye-kisayollari)[rush-macos-klavye-kisayollari](https://defkey.com/tr/adobe-premiere-rush-macos-klavye-kisayollari)

[Bu PDF'yi özelleştir...](https://defkey.com/tr/adobe-premiere-rush-macos-klavye-kisayollari?pdfOptions=true)